# Waimea Automation

# Product History

Improvements Bug Fixing

Version 5.3.0

2013-01-07

# **Version 5**

### **Build 5.3.0 (2013-01-07)**

#### **Mail code**

The mail code may be defined now in the *Send Mail* task. ISO-8859-1 has been used before.

#### **Steuersequenzen in Mails**

Escape sequences like \r or \n may be used in mail bodies now.

### **Build 5.2.0 (2012-04-27)**

#### **License System**

Waimea Report must be activated online with a valid license key. With an activated version you can download all new versions and updates free until the major version changes.

#### **Windows 7 Design**

Das Design has been adapted to Windows 7.

# **Build 5.1.0**

#### **Fehlerbehebung**

A bug has been fixed in writing XML data of the task *Read ODBC-Database*.

## **Build 5.0.0**

#### **New action: Serialize XML**

A new action *serialize XML* has been implemented. It processes an XML data stream. All tags which match a given name, will be processed as data records. For every serialized record (or ionly for the first one – if specified) the subsequent actions are performed.

All tag attributes wilol be stored as named variables. The variable name is the same as the attribute name.

An additions parameter with the name of the tag itself is created and contains the dtag content.

If the data has the syntax YYYY-MM-DD HH:MM:SS, the content is interpreted as teimstamp and the following variables are created additional:

attr.year, attr.month, attr.day, attr.hour, attr.minute, attr.second

The new action results on of the following values:

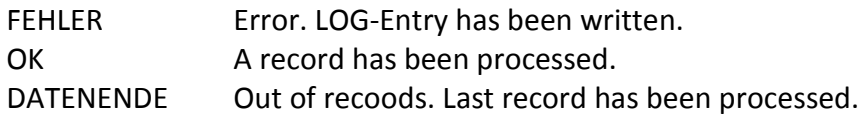

If next statement handles the following condition:

 *If the preceeding action is out of data* 

The control flow may be splitted depending on data available or not.

Ther XML code may be specified explicitely or it may be read from a variable. The variable may represent a file which has been loaded before via action *read file*.

#### **New action: HTTP-Request**

A new action has been implemented, which performs a HTTP request to a given Server. The result is passed back on the variable *HttpContent.*

Together with the action *serialize XML*an XML data stream may be read from a HTTP socket and performed.

#### **New Design**

All actions and flow controls have got new icons to make the user interface state of the art.

# **Version 4**

# **Build 4.3.0**

#### **Recursive variables**

The content of variables will be resolved recursively. Thes means that if the content of a variable contains a nested variable, the nested variable is also replced by its content.

Caution: Make sure that the content of a variable does not contain the variable itself because this results in an endless recursion and will kill the server process.

#### **New result variables when copying files**

When files have copied by action *copy files*, a result the name oft he resulting protocol file is stored the the variable *ProtocolFile*. This allows subsequent actions to refer to this filename.

# **Build 4.2.0.0**

#### **Additional System Variables**

Som new System Variables have been implemented to manage the date of tomorrow:

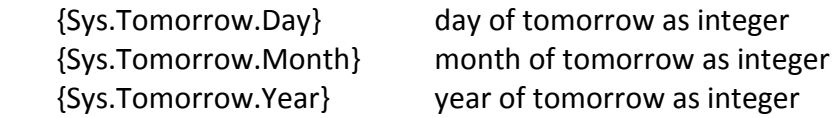

#### **Bugfixing**

The following files will be ignored in task "copy files":

files with name . files with name .. files beginning with . files with name .DS\_Store

This solves some problems with files created by MAC\_OS by Apple.

# **Build 4.1.0.0**

#### **Parameter File**

Configuration Parameters, which are used in more than job, had to be changed in all contexts they have been used. The email address for example which is used to send mails to the administrator, is one of those parameters.

*From this version on a parameter file with the name* parameters.xml *may be provided in the form:* 

```
 <?xml version="1.0" encoding="ISO-8859-15"?> 
<parameters> 
      <par name="mailaddresse">test@xyz.de</par> 
       <par name="mailserver">www.waimea.de</par> 
</parameters>
```
*The parameters* mailaddress *and* mailserver *provided here, may be used in the automation tasks in the form:* {Par.mailaddresse} *or* {Par.mailserver}. *The* Control-Center *shows all available parameters in a comco box.* 

*The parameter file must be located in the same directory as the automation jobs.* 

# **Build 4.0.0.1**

#### **Neue Systemvariable**

A new system variable providing the computer's name has been added:

Sys.Computer.Name

## **Build 4.0.0.0**

*In the* Server Configuration Tool *buttons have been added which allow to* start *and* stop *the*  Waimea Automation Service. *A* Service Status Display *has been added as well.*